## Princeton University COS 217: Introduction to Programming Systems IA-32 Condition Codes and Conditional Control Transfer Instructions

## **Condition codes**

Bits in the EFLAGS register

cmpl *src*, *dest*

Performs the subtraction *dest* - *src*, and sets the condition codes accordingly:

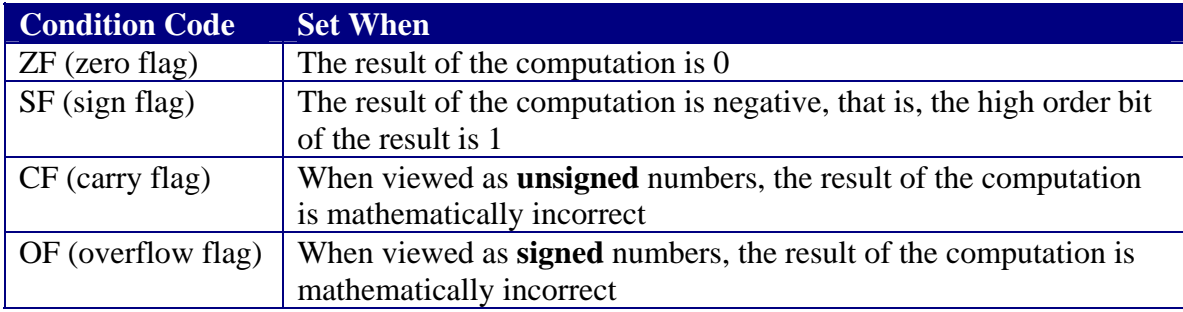

## **Conditional Control Transfer Instructions (Used After Comparing Signed Numbers)**

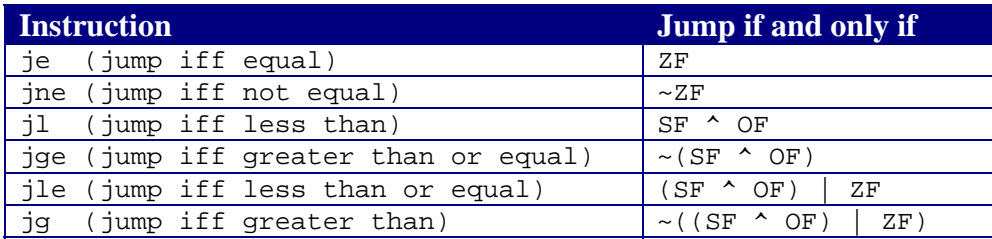

## **Conditional Control Transfer Instructions (Used After Comparing Unsigned Numbers)**

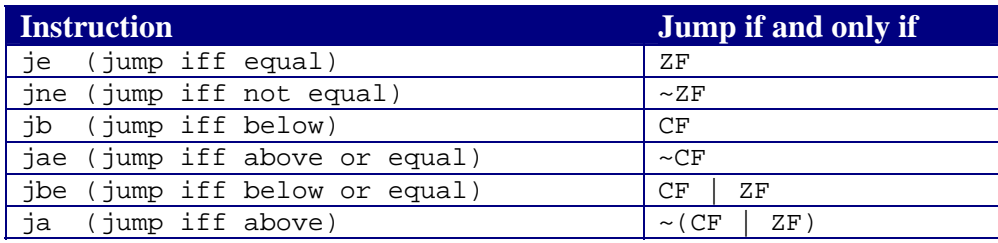

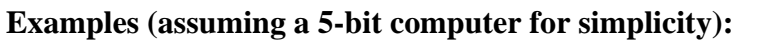

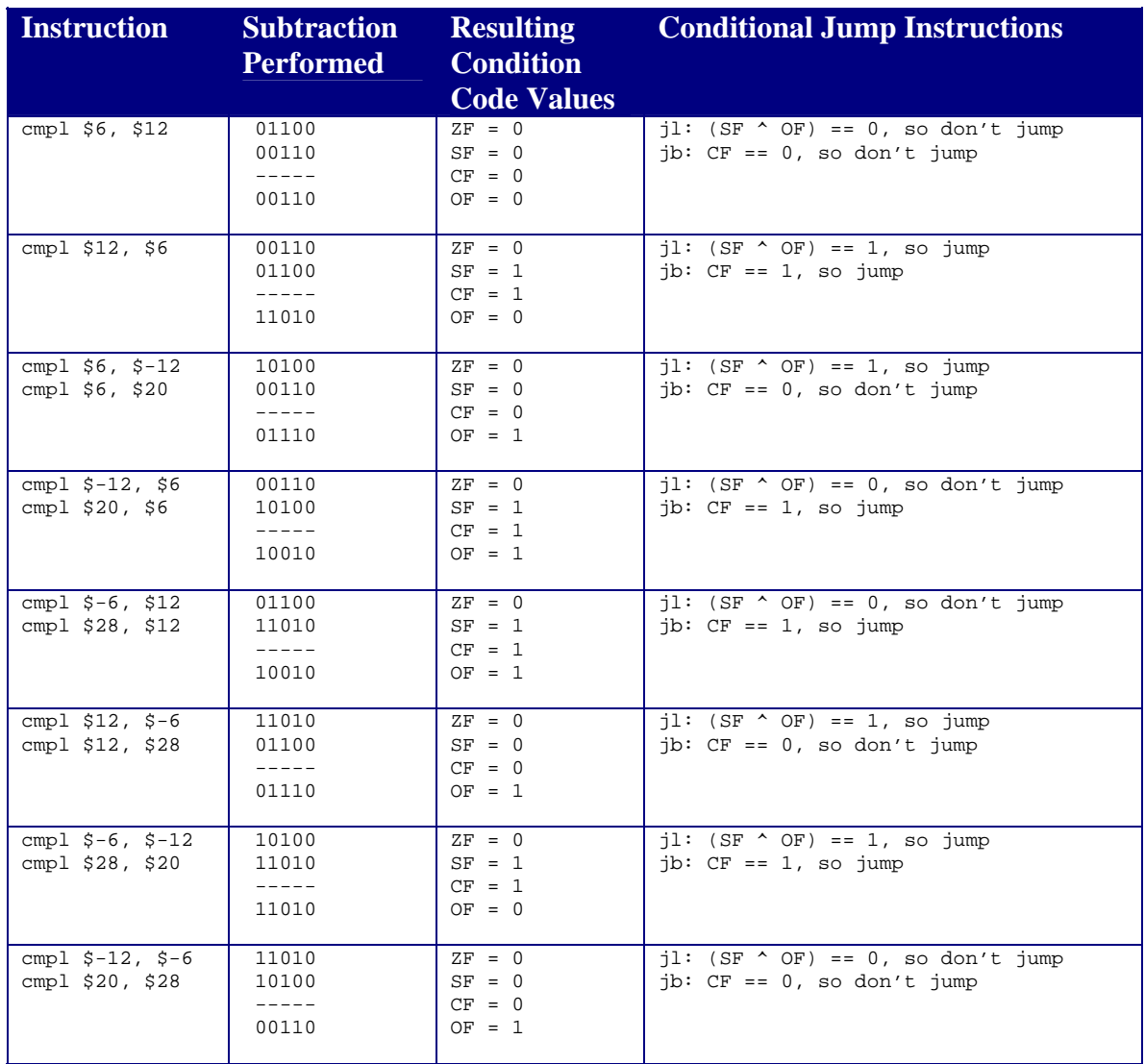

Copyright © 2004 by Robert M. Dondero, Jr.